LinuxShell Ldd

https://www.100test.com/kao\_ti2020/271/2021\_2022\_LinuxShell\_c1 03 271740.htm 1 dd shell  $2$  ldd dependency

:LD\_TRACE\_LOADED\_OBJECTS、LD\_WARN LD\_BIND\_NOW LD\_LIBRARY\_VERSION LD\_VERBOSE LD\_TRACE\_LOADED\_OBJECTS

dependency

, and the contract of the contract of the shell shell shell shell shell shell shell  $(1)$  export LD\_TRACE\_LOADED\_OBJECTS=1 $(2)$  $\log$  1  $\log$  3 ldd dependency ld-linux.so elf elf

executable

ld-linux.so dependency 4 ld-linux.so /lib/ld-linux.so.2 list program (dd program) ldd (  $ldd$  help)  $ldd$  - $\text{Idd}$   $\begin{bmatrix} \cdots \cdots \cdots \end{bmatrix}$   $\text{Idd}$ version ldd 号 -v verbose 打印所有信息,例如包括符号的版本信息 -d data-relocs ELF -r function-relocs  $\overline{\text{ELF}}$ 

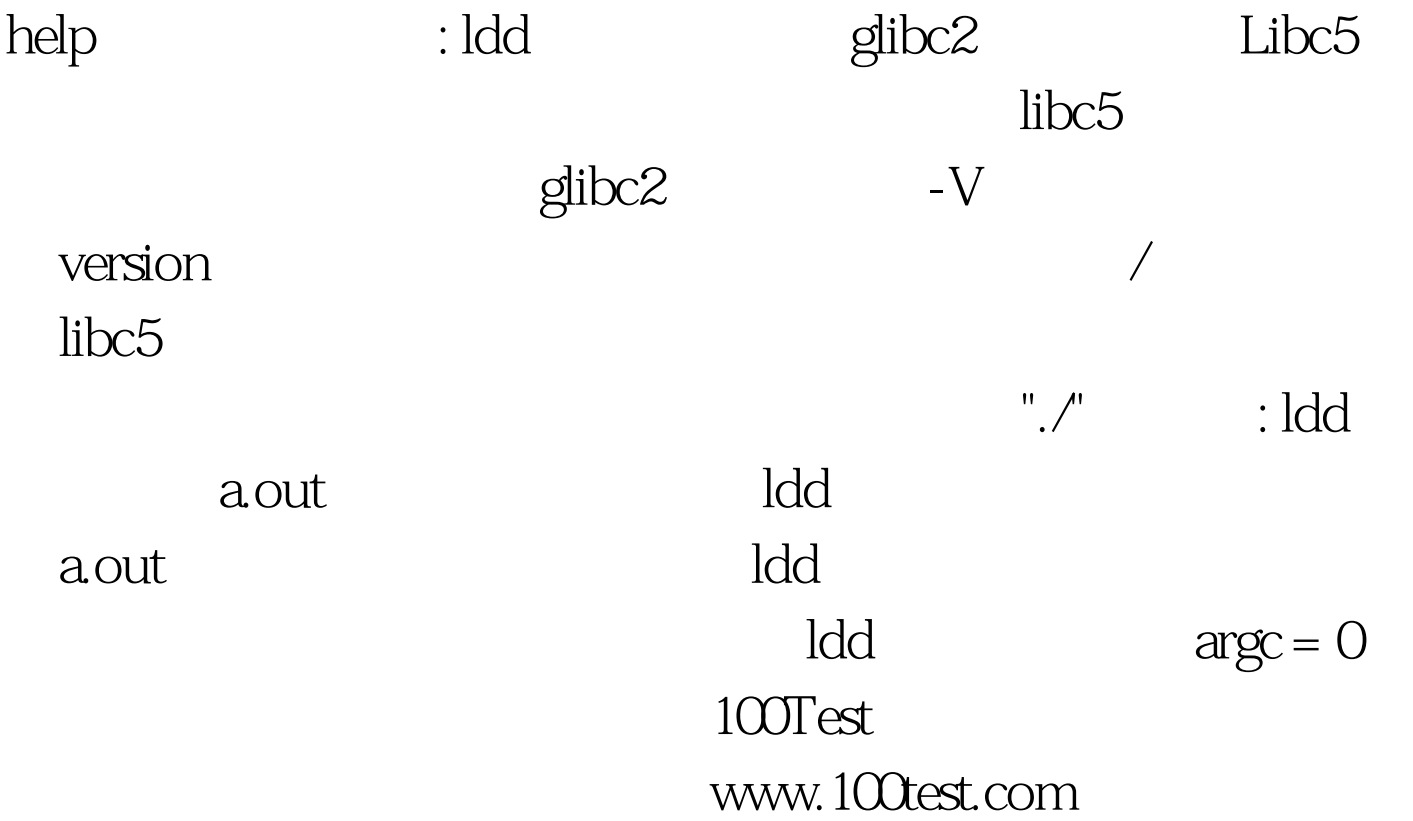